# **Foreman - Bug #14979**

## **commandList entries not executed during VM cloning**

05/10/2016 06:33 AM - Finke Lamein

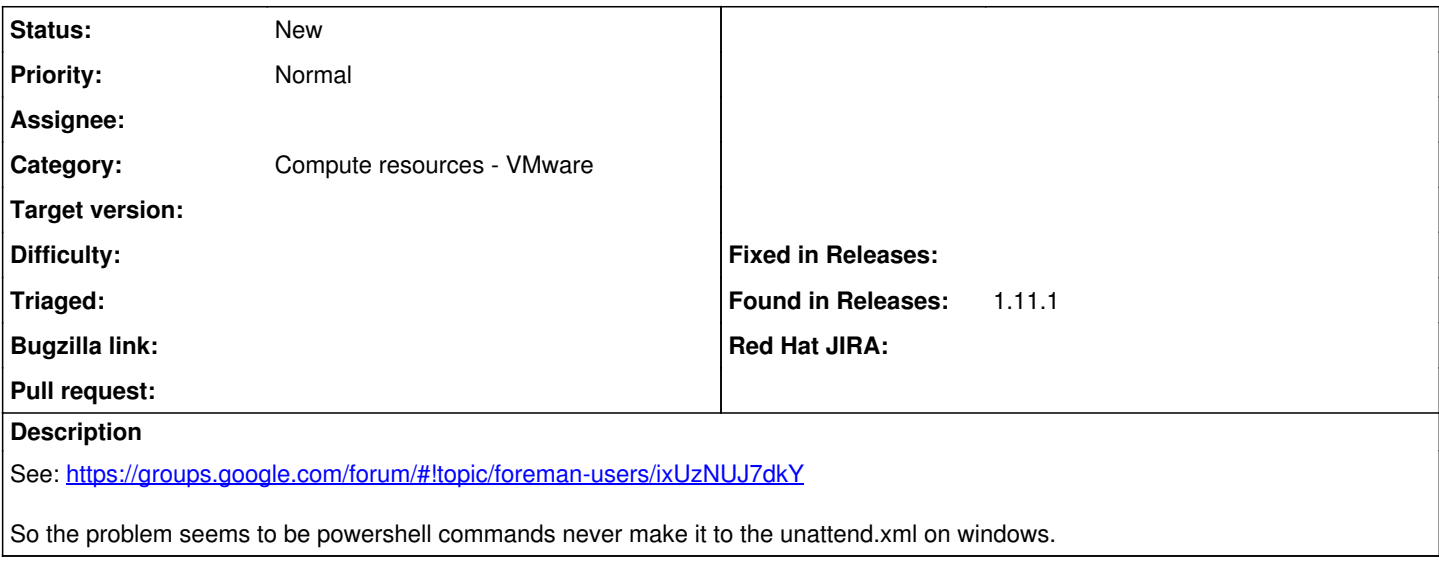

#### **History**

#### **#1 - 05/10/2016 06:43 AM - Dominic Cleal**

*- Subject changed from Foreman-VMware - Cannot get puppet to run through customisation to commandList entries not executed during VM cloning*

I'll leave this open for now, but I'll note that Foreman doesn't parse this file and even fog-vsphere only passes the contents of commandList through to vSphere. It appears unlikely that this is a bug in Foreman.

### **#2 - 06/14/2016 04:32 AM - Finke Lamein**

Dominic Cleal wrote:

I'll leave this open for now, but I'll note that Foreman doesn't parse this file and even fog-vsphere only passes the contents of commandList through to vSphere. It appears unlikely that this is a bug in Foreman.

Follow up:

chased the bug through fog-vsphere:<https://github.com/fog/fog-vsphere/issues/37#issuecomment-224605166> and through to rbvmomi:<https://github.com/vmware/rbvmomi/issues/79>

Let's hope the rbvmomi project is not dead as is suggested in<https://github.com/vmware/rbvmomi/issues/78>